# Error Code.htm

JOE SWEENEY

Developing and Implementing Web Applications with Visual C♯ .NET and Visual Studio .NET Amit Kalani,Priti Kalani,2004 This book is not intended to teach new material. Instead it assumes that users have a solid foundation of knowledge but can use a refresher on important concepts as well as a guide to exam topics and objectives. This book focuses exactly on what is needed to pass the exam.

**P.** WICKED COOL SHELL SCRIPTS, 2ND EDITION DAVE TAYLOR, BRANDON Perry,2016-10-15 Shell scripts are an efficient way to interact with your machine and manage your files and system operations. With just a few lines of code, your computer will do exactly what you want it to do. But you can also use shell scripts for many other essential (and not-so-essential) tasks. This second edition of Wicked Cool Shell Scripts offers a collection of useful, customizable, and fun shell scripts for solving common problems and personalizing your computing environment. Each chapter contains ready-to-use scripts and explanations of how they work, why you'd want to use them, and suggestions for changing and expanding them. You'll find a mix of classic favorites, like a disk backup utility that keeps your files safe when your system crashes, a password manager, a weather tracker, and several games, as well as 23 brand-new scripts, including: – ZIP code lookup tool that reports the city and state – Bitcoin address information retriever – suite of tools for working with cloud services like Dropbox and iCloud – for renaming and applying commands to files in bulk – processing and editing tools Whether you want to save time managing your system or just find new ways to goof off, these scripts are wicked cool!

PHP AND MYSQL FOR DYNAMIC WEB SITES LARRY ULLMAN, 2017-11-02 Learn PHP and MySQL programming— the quick and easy way! Easy visual approach uses demonstrations and real-world examples to guide you step by step through advanced techniques for dynamic Web development using PHP and MySQL. • Concise steps and explanations let you get up and running in no time. • Essential reference guide keeps you coming back again and again. • Whether you're new to programming or an experienced veteran just needing to get up to speed on PHP and MySQL, this book will teach you all you need to know, including the latest changes in the languages, and much more!

P. PC USER'S BIBLE JOHN ROSS, KELLY L. MURDOCK, 2007-03-12 THE PERFECT go-to reference to keep with your PC If you want to get the most out of your PC, you've come to the right source. This one-stop referencetutorial is what you need to succeed with your Windows Vista or Windows XP computer, whether it's a desktop or a laptop. From setting up your PC to using it for games and multimedia to keeping it running smoothly, this comprehensive guide explains it all with clear, step-bystep instructions, tips from power users, and much more. Keep this valuable book on hand and power up with confidence! Understand your PC's components, inside and out Set up sound cards, speakers, and other audio gadgets Put a firewall in place and apply other security software Explore Microsoft(r) Windows and learn about options for other operating systems Play and create music, videos, podcasts, and more Print, scan, fax, make presentations, and download photos Protect your PC against theft, damage, and eavesdroppers Explore common troubleshooting issues and their solutions

PROFESSIONAL APACHE TOMCAT CHANOCH WIGGERS BEN GALBRAITH, VIVEK Chopra,Sing Li,Debashish Bhattacharjee,Amit Bakore,Romin Irani,Sandip BHATTACHARYA, CHAD FOWLER, 2004-08-04 WHAT IS THIS BOOK ABOUT? Tomcat is an open source web server that processes JavaServer Pages and Java Servlets. It can run as a stand-alone server or be integrated with Apache. Like Apache, the core Tomcat program is relatively simple, but there are many enhancements that can be added to make it much more complex. What does this book cover? You will learn how to integrate Tomcat with the Apache HTTP server (and the situations when you should and you shouldn't), how to set up database connectivity through JDBC, and how to ensure your web applications are secure. This book will provide you, the server administrator, with the necessary knowledge to install and configure Tomcat, as well as many of the most popular enhancements to the Tomcat package. It will help you plan the installation and possible growth options of your site. Here are just a few of the things you'll find covered in this book: Tomcat 3.x, Tomcat 4.0.x, and Tomcat 4.1.x The Tomcat architecture Tomcat installation and configuration Apache and Tomcat integration using the AJP and WARP CONNECTORS TOMCAT SECURITY WITH SSL, REALMS, AND THE JAVA Security Manager Shared Tomcat hosting, server load testing, and load balancing Managing and administering web applications JDBC with Tomcat Ant and Log4j It will also cover some of the tools that can be integrated with Tomcat, such as Ant (for automatically building web applications) and Log4J (for advanced logging). Who is this book for? This book is for professionals working with Java web applications. It assumes a certain knowledge of the JSP and Servlet technologies, but only from an administrator's point of view. Knowledge of databases,

XML, HTML, networking, and general administrative techniques is also assumed.

RISK-BASED E-BUSINESS TESTING PAUL GERRARD, NEIL THOMPSON, 2002 THIS hands-on guide for business, project and test managers and test practitioners presents an effective approach for using risk to construct test strategies for e-business systems. Using an easily-learned riskanalysis technique, it teaches you how to use risk to select and prioritize test methods for e-business projects. This innovative resource shows you how to select test techniques to address business risks and integrate them into a coherent test process. The book presents twentyfour test techniques that address failure modes found in web applications. Grouped into seven categories, they are organized to make test strategy development easy. Each chapter has a comprehensive list of references to papers, books and web resources. The book provides you WITH GUIDELINES FOR POST-DEPLOYMENT MONITORING OF AVAILABILITY, performance, security and site integrity. It includes an overview of eight most important tool types with guidelines for selection and implementation. What?

#### **P ACM TRANSACTIONS ON INFORMATION SYSTEMS** , 2002

**T** MOMCAT: THE DEFINITIVE GUIDE JASON BRITTAIN, IAN F. DARWIN, 2003-06-13 Jakarta Tomcat is not only the most commonly used open source servlet engine today, it's become the de facto standard by which other servlet engines are measured. Powerful and flexible, it can be used as a standalone web server or in conjunction with another server, like Apache or IIS, to run servlets or JSPs. But mastery of Tomcat is not easy: because it's as complex as it is complete. Tomcat: The Definitive Guide answers vexing questions that users, administrators, and developers alike have been asking. This concise guide provides much needed information to help harness Tomcat's power and wealth of features.Tomcat: The Definitive Guide offers something for everyone who uses Tomcat. System and network administrators will find detailed instructions on installation, configuration, and maintenance. For users, it supplies insightful information on how to deploy Tomcat. And seasoned enterprise Java developers will have a complete reference to setting up, running, and using this powerful softwareThe book begins with an introduction to the Tomcat server and includes an overview of the three types of server configurations: stand-alone, in-process, and out-of-process. The authors show how directories are laid out, cover the initial setup, and describe how to set the environment variables and modify the configuration files, concluding with common errors, problems, and

solutions. In subsequent chapters, they cover: The server.xml configuration file Java Security manager Authentication schemes and Tomcat users The Secure Socket Layer (SSL) Tomcat JDBC Realms Installing servlets and Java Server Pages Integrating Tomcat with Apache Advanced Tomcat configuration and much more.Tomcat: The Definitive Guide covers all major platforms, including Windows, Solaris, Linux, and Mac OS X, contains details on Tomcat configuration files, and has a quick-start guide to get developers up and running with Java servlets and JavaServer Pages. If you've struggled with this powerful yet demanding technology in the past, this book will provide the answers you need.

PROFESSIONAL APACHE TOMCAT 5 VIVEK CHOPRA, 2004-05-28 THE APACHE TOMCAT SERVER AND RELATED TECHNOLOGIES GIVE AVAP DEVELOPERS A rich set of tools to quickly build more sophisticated Web applications. TOMCAT VERSION 5 SUPPORTS THE LATEST  $|SPP|$  and Servlet specifications, JSP 2.0, and Servlets 2.4. This completely updated volume offers you a thorough education in Tomcat 5 as well as 4.1. You will learn to solve the problems that arise with installation and configuration, security, system testing, and more. This edition also introduces you to Tomcat clustering for planning and deploying installations in missioncritical production environments, and explores the new support for TOMCAT IN POPULAR IDES SUCH AS INTELLIJ IDEA, ECLIPSE, NETBEANSP / SUN Java Studio, and JBuilder. You'll discover how to manage class loaders and Connectors, understand how to use IIS as a Web server front-end for Tomcat, examine JDBC-related issues in Tomcat, and be ready to put this technology to work. What you will learn from this book TECHNIQUES AND TROUBLESHOOTING TIPS FOR INSTALLING VMP AND TOMCAT ON WINDOWS® AND UNIX®/LINUX® SYSTEMS DETAILED TOMCAT CONFIGURATION, such as Access log administration, Single Sign-on across Web applications, request filtering, the Persistent Session Manager, and JAVAMAIL<sup>[9]</sup> SESSION SETUP HOW TO RESOLVE JDBC CONNECTIVITY ISSUES, including connection pooling, JNDI emulation, configuring a data source, and alternative DBCP configurations How to use Web servers like Apache and IIS with Tomcat to serve static content A wide range of security issues, from securing Tomcat installations to configuring security policies for Web applications that run on them How to configure Tomcat for virtual hosting environments Procedures for load-testing Web applications deployed in Tomcat using the open source JMeter framework How to set up Tomcat clustering to provide scalability and high availability to Web applications How to embed

Tomcat within custom applications Who is this book for? This book is FOR  $|2EE$  system administrators and  $|$ ava developers with responsibilities for Tomcat configuration, performance tuning, system security, or deployment architecture. Wrox Professional guides are planned and written by working programmers to meet the real-world needs of programmers, developers, and IT professionals. Focused and relevant, they address the issues technology professionals face every day. They provide examples, practical solutions, and expert education in new technologies, all designed to help programmers do a better job.

**FI** How to Cheat at IIS 7 SERVER ADMINISTRATION CHRIS

Adams,2007-06-22 According to Microsoft, Internet Information SERVICES (IIS) 7.0 IS A WEB SERVER THAT PROVIDES A SECURE, EASY TO MANAGE platform for developing and reliably hosting Web applications and services. With the new version of IIS, there are more security options, 40 new feature models that allow administrators to customize their settings, and a new set of administration tools. Administrators migrating from version 6 will find this How to Cheat book the perfect vehicle for getting up to speed fast on the new version. IIS version 7 is the perfect product for the How to Cheat series. This new version from Microsoft is an ambitious overhaul that tries to balance the growing needs for performance, cost effectiveness, and security. For the average SysAdmin, it will present a difficult migration path from earlier versions and a vexing number of new features. How to Cheat promises help get IIS 7 up and running as quickly and safely as possible. Provides the multitasked SysAdmin with the essential information needed to perform the daily tasks Emphasizes best-practice security measures Cover the major new release of IIS 7, which will create significant challenges for IT managers

**MICROSOFT EXPRESSION WEB 2 ON DEMAND** STEVE JOHNSON, PERSPECTION Inc.,2008-04-07 Microsoft Expression Web 2 on Demand FOR THOSE WHO WOULD RATHER BE SHOWN HOW THAN TOLD HOW SEE HOW TO • Create Web sites using drag and drop controls • Insert Flash, WINDOWS MEDIA, AND PHOTOSHOP CONTENT • CREATE CASCADING STYLE SHEET layouts • Integrate media and interactive Web applications using Microsoft Silverlight • Create a page design using layout tables • Explore the capabilities of Microsoft Expression Studio • Add interactive buttons and create hyperlinks • Create dynamic Web templates to reuse • Create forms to gather online information • Write, edit, and optimize code and scripts • Use IntelliSense to help reduce coding errors • Retrieve and present data from live RSS feeds • Integrate data from databases or

XML data • Create dynamic Web content using ASP.NET technology On the Web This book uses real world examples to give you a context in WHICH TO USE THE TASK. THIS BOOK ALSO INCLUDES WORKSHOPS TO HELP YOU put together individual tasks into projects. The Expression Web 2 example files that you need for project tasks are available at www.perspection.com Perspection has written and produced books on a variety of computer software, including Adobe Flash CS3 and 8, Adobe Photoshop CS3 and CS2, Adobe Dreamweaver CS3, Microsoft Office 2007 and 2003, Microsoft Windows Vista and XP, Microsoft Expression Web, and Apple Mac OS X Leopard. Perspection was founded in 1991, and is committed to providing information and training to help people use software more effectively. Perspection has written more than 80 computer books, and sold more than 5 million copies.

**BABISTON TEXTBOOK OF SURGERY** COURTNEY M. TOWNSEND IR., R. DANIEL BEAUCHAMP, B. MARK EVERS, KENNETH L. MATTOX, 2007-11-21 THIS distinguished reference carries on a 70-year legacy as the world's most thorough, useful, readable, and understandable text on the principles and techniques of surgery. Its peerless contributors deliver all the well-rounded, state-of-the-art knowledge you need to richly grasp the pathophysiology and optimal management of every surgical condition-so you can make the best clinical decisions, avoid complications, manage unusual situations, and achieve the best possible outcomes. It is a valuable review tool for certification/recertification preparation, and an indispensable source of guidance on overcoming the challenges that arise in everyday practice. As an Expert Consult title, the thoroughly updated 18th edition comes with access to the complete contents online, fully searchable-enabling you to consult it rapidly from any computer with an Internet connection. In addition, this Premium Edition includes timely clinical updates online, plus links to MEDLINE, downloadable illustrations, bonus journal articles, review questions, and much more. Offers a more distinguished team of contributors and a better blend of clinical and basic-science information than any other source, providing you with the best possible understanding of the clinical issues surrounding every operative situation. Features a more user-friendly format, a larger and more helpful array of full-color illustrations, and a more versatile and well-constructed web site than other resources-making the answers that you need easier to locate and understand quickly. Offers an organization and content that parallels the written board American Board of Surgery exam, providing excellent preparation for certification and recertification. Includes access to the

complete contents online, fully searchable, PLUS timely updates to reflect new scientific and clinical developments · references linked to MEDLINE · downloadable illustrations · bonus articles from important surgery periodicals (such as Surgical Clinics of North America, the American Journal of Surgery, Operative Techniques in General Surgery, and Seminars in Colon and Rectal Surgery) · review questions · and other valuable features. Incorporates an enhanced emphasis on surgical outcomes to mirror the growing importance of this topic. Delivers comprehensive updates to keep you current with the latest research, techniques, and emerging procedures in the field, as well as completely new chapters on Surgical Patient Safety and Regenerative Medicine. **P <b>WBSCRIPT PROGRAMMER'S REFERENCE** ADRIAN KINGSLEY-HUGHES, KATHIE Kingsley-Hughes,Daniel Read,2011-01-13 Completely updated for Windows Vista and Windows Server 2003 R2, this book is packed with practical examples for today's programmer, Web developer, or system administrator Combines a comprehensive overview of the VBScript technology and associated technologies with sample code at every stage from beginner to advanced user Discusses the general syntax, functions, keywords, style, error handling, and similar language-specific topics and then moves into an expanded reference section covering the object models in detail Presents advanced coverage on Active Directory Service Interfaces (ADSI), PowerShell, security scripting, remote

scripting, database scripting, and more

**P.** THE TCP/IP GUIDE CHARLES M. KOZIEROK, 2005-10-01 FROM CHARLES M. Kozierok, the creator of the highly regarded www.pcguide.com, comes The TCP/IP Guide. This completely up-to-date, encyclopedic reference on the TCP/IP protocol suite will appeal to newcomers and the seasoned professional alike. Kozierok details the core protocols that make TCP/IP internetworks function and the most important classic TCP/IP applications, integrating IPv6 coverage throughout. Over 350 illustrations and hundreds of tables help to explain the finer points of this complex topic. The book's personal, user-friendly writing style lets readers of all levels understand the dozens of protocols and technologies that run the Internet, with full coverage of PPP, ARP, IP, IPv6, IP NAT, IPSec, Mobile IP, ICMP, RIP, BGP, TCP, UDP, DNS, DHCP, SNMP, FTP, SMTP, NNTP, HTTP, Telnet, and much more. The TCP/IP Guide is a must-have addition to the libraries of internetworking students, educators, networking professionals, and those working toward certification.

**P** PHE BEST DAMN EXCHANGE, SQL AND IIS BOOK PERIOD HENRIK

Walther,Mark Horninger,Chris Adams,2011-08-31 Exchange, SQL and IIS are at the core of most Microsoft enterprise servers. The 2007 releases of these products, along with the release of Windows Vista and Windows 2008 Server, represents the biggest overhaul of Windows enterprise products since Windows 2000. The dramatic changes to security tools and the addition of features that support anywhere access present IT professionals with a steep learning curve. Making certain that these products are configured to meet regulatory compliance requirements adds addtionaly complexity to day-to-day management network management. The Best Damn Exchange, SQL and IIS Book Period delivers an all-in-one reference for Windows System Administrators deploying the 2007 releases of these core Microsoft servers. The coverage is comprehensive, and provides users with just about everything they need to manage a Windows enterprise server. Special Bonus coverage includes how to gather and analyze the many log files generated by these servers. All-in-one coverage includes Exchange, SQL, and IIS Servers Integrated coverage on all key security features Bonus coverage includes analyzing server logs and integrating Communicator 2007

**B** 25ING FILEMAKER PRO 5 RICH COULOMBRE JONATHAN PRICE, 2000 SPECIAL Edition Using FileMaker Pro focuses on experienced developers who are looking for expert advice. The book provides you with in-depth techniques and helps you solve real-life problems. The book assumes a basic knowledge of FileMaker, but no knowledge of relational database theory or planning and designing a relational database. Topics covered include (all topics are taught with hands-on usage of FileMaker Pro): Understanding, planning and designing a relational database; maintaining the database; crafting a user interface; putting your database on the WEB: AND REPORTING.

**BUIDE TO HTML, JAVASCRIPT AND PHP** DAVID R. BROOKS, 2011-05-16 This book enables readers to quickly develop a working knowledge of HTML, JavaScript and PHP. The text emphasizes a hands-on approach to learning and makes extensive use of examples. A detailed science, engineering, or mathematics background is not required to understand the material, making the book ideally suitable for self-study or an introductory course in programming. Features: describes the creation and use of HTML documents; presents fundamental concepts of client-side and server-side programming languages; examines JavaScript and PHP implementation of arrays, built-in and user-defined methods and functions, math capabilities, and input processing with HTML forms; extends

programming fundamentals to include reading and writing server-based files, command-line interfaces, and an introduction to GD graphics; appendices include a brief introduction to using a "pseudocode" approach to organizing solutions to computing problems; includes a Glossary and an extensive set of programming exercises.

**P** WISUAL BASIC FOR TESTERS JOE SWEENEY, 2001-07-31 THE GOAL OF Visual Basic for Testers is to teach you how to use Visual Basic to increase your level of sophistication as a tester. You'll learn how to use VB to write an automated testing project and what to look for in a well-written VB program. Author Mary Sweeney will help you gain the experience necessary both to use VB to support an automated text project and to text a commercial application written in VB. Since testers often want to move to development tracks, Sweeney also presents information on programming and the issues involved in maintenance and debugging.

**P. INET PROGRAMMING BLACK BOOK, NEW EDITION: COVERING C# 2005, VB** 2005, Asp.Net And .Net Framework Kogent Solutions Inc,2007-09 .NET Black Book is the one-time reference and solid introduction, written from the programmer s point of view, containing hundreds of examples covering every aspect of VS 2005 programming. It will help you master the entire spectrum of VB 2005 from Visual basic language reference to creating WINDOWS APPLICATIONS TO CONTROL DOCKING, FROM BASIC DATABASE HANDLING to Windows Services, from Windows Mobile Applications to directory services and My Object and much more. In C# 2005 from C# language reference to OOPS to delegates and events and error handling in .NET Framework from graphics and file Handling to Remoting, from collection and generics to security and cryptography in .NET Framework and much more. In ASP.NET 2.0 from features of ASP.NET 2.0 to standard and HTML controls from navigation controls to Login and Web Parts controls, from data driven web applications to master pages and themes, from Caching to web services and AJAX and much more. This unique book is designed to contain more VS 2005 coverage than any other no doubt every aspect of the book is worth the price of the entire book. **P. AVASERVER PAGES HANS BERGSTEN, 2002 THIS COMPREHENSIVE GUIDE TO** JavaServer Pages (JSPs), a fast-growing technology for Web developers, teaches how to embed server-side Java into Web pages, while also offering full access to other features such as JavaBeans, Enterprise JavaBeans (EJB), and JDBC database access.

Ignite the flame of optimism with Get Inspired by is motivational masterpiece, Fuel Your Spirit with Error Code.htm . In a downloadable PDF format ( \*), this ebook is a beacon of encouragement. Download now and let the words propel you towards a brighter, more motivated tomorrow.

# Table of Contents Error Code.htm

- 1. Understanding the eBook ERROR CODE HTM
	- The Rise of Digital Reading Error CODE<sub>HTM</sub>
	- Advantages of eBooks Over Traditional Books
- 2. **IDENTIFYING ERROR CODE HTM** 
	- Exploring Different Genres
	- Considering Fiction vs. Non-Fiction
	- Determining Your Reading Goals
- 3. Choosing the Right eBook PI ATFORM
	- Popular eBook Platforms
	- Features to Look for in an Error Code.htm
	- o User-Friendly **INTERFACE**
- 4. Exploring eBook Recommendations from Error Code.htm
	- Personalized Recommendations
	- Error Code.htm User Reviews and Ratings
- Error Code.htm and Bestseller Lists
- 5. ACCESSING ERROR CODE HTM Free and Paid eBooks
	- Error Code.htm Public Domain eBooks
	- Error Code.htm eBook Subscription Services
	- Error Code.htm Budget-Friendly Options
- 6. Navigating Error Code.htm eBook Formats
	- ePub, PDF, MOBI, and M<sub>OPE</sub>
	- Error Code.htm COMPATIBILITY WITH **DEVICES**
	- Error Code.htm Enhanced eBook Features
- 7. Enhancing Your Reading **EXPERIENCE** 
	- Adjustable Fonts and Text Sizes of Error CODE HTM
	- Highlighting and Note-Taking Error Code HTM
	- **O INTERACTIVE FI EMENTS** Error Code.htm
- 8. Staying Engaged with Error Code.htm
- <sup>O</sup> JOINING ONLINE READING COMMUNITIES
- Participating in Virtual Book Clubs
- Following Authors and Publishers Error CODE HTM
- 9. Balancing eBooks and Physical Books Error Code.htm
	- **O RENEFITS OF A DIGITAL** Library
	- Creating a Diverse Reading Collection ERROR CODE HTM
- 10. Overcoming Reading CHALL FNGES
	- Dealing with Digital Eye Strain
	- Minimizing **DISTRACTIONS**
	- Managing Screen Time
- 11 CULTIVATING A READING Routine Error Code.htm
	- Setting Reading Goals Error CODE HTM
	- **CARVING OUT** Dedicated Reading Time
- 12. Sourcing Reliable Information of Error Code.htm
	- Fact-Checking eBook Content of Error CODE HTM
	- Distinguishing Credible Sources
- 13. Promoting Lifelong Learning Utilizing eBooks for

Skill Development

- Exploring Educational eBooks
- 14. Embracing eBook Trends
	- O INTEGRATION OF MULTIMEDIA FLEMENTS
	- Interactive and Gamified eBooks

# Error Code.htm Introduction

In todays digital age, the availability of Error Code.htm books and manuals for download has revolutionized the way we access information. Gone are the days of physically flipping through pages and carrying heavy textbooks or manuals. With just a few clicks, we can now access a WEALTH OF KNOWLEDGE FROM THE comfort of our own homes or on the go. This article will explore the advantages of Error Code.htm books and manuals for download, along with some popular platforms that offer these resources. One of the significant advantages of Error Code.htm books and manuals for download is the cost-saving aspect. Traditional books and manuals can be costly, especially if you need to purchase several of them for educational or professional purposes. By accessing Error Code.htm versions, you eliminate the need to spend money on physical copies. This not only

SAVES YOU MONEY BUT ALSO REDUCES the environmental impact associated with book production and transportation. Furthermore, Error Code.htm books and manuals for download are incredibly convenient. With just a computer or smartphone and an internet connection, you can access a vast library of resources on any subject imaginable. Whether youre a student looking for textbooks, a professional seeking industryspecific manuals, or someone interested in self-improvement, these digital resources provide an efficient and accessible means of acquiring knowledge. Moreover, PDF BOOKS AND MANUALS OFFER A range of benefits compared to other digital formats. PDF files are designed to retain their formatting regardless of the device used to open them. This ensures that the content appears exactly as intended by the author, WITH NO LOSS OF FORMATTING OR missing graphics. Additionally, PDF files can be easily annotated, bookmarked, and searched for specific terms, making them highly practical for studying or referencing. When it comes to accessing Error Code.htm books and manuals, several platforms offer an extensive collection of resources. One such platform is PROJECT GUTENBERG, A NONPROFIT organization that provides over 60,000 free eBooks. These books

are primarily in the public domain, meaning they can be freely distributed and downloaded. PROJECT GUTENBERG OFFERS A WIDE range of classic literature, making it an excellent resource for literature enthusiasts. Another popular platform for Error Code.htm books and manuals is Open Library. Open Library is an initiative of the Internet Archive, a non-profit organization dedicated to digitizing cultural artifacts and making them accessible to the public. Open Library hosts millions of books, including both public domain works and contemporary titles. It also allows users to borrow digital copies of certain books for a limited period, similar to a library lending system. Additionally, many universities and educational institutions have their own digital libraries that provide free access to PDF books and manuals. These libraries often offer academic texts, research papers, and technical manuals, making them invaluable resources for students and researchers. Some notable examples include MIT OpenCourseWare, which offers FREE ACCESS TO COURSE MATERIALS FROM THE MASSACHUSETTS INSTITUTE of Technology, and the Digital PUBLIC LIBRARY OF AMERICA, WHICH provides a vast collection of digitized books and historical documents. In conclusion, Error CODE HTM BOOKS AND MANUALS FOR

download have transformed the WAY WE ACCESS INFORMATION. THEY provide a cost-effective and convenient means of acquiring knowledge, offering the ability to access a vast library of resources at our fingertips. With platforms like Project Gutenberg, Open Library, and various digital libraries offered by educational institutions, we have access to an ever-expanding collection of books and manuals. Whether for educational, professional, or personal purposes, these digital resources serve as valuable tools for continuous learning and SELE-IMPROVEMENT. SO WHY NOT TAKE advantage of the vast world of ERROR CODE HTM BOOKS AND MANUALS for download and embark on your journey of knowledge?

## FAQs About Error Code.htm Books

1. Where can I buy Error Code.htm books? Bookstores: Physical bookstores like Barnes & Noble, Waterstones, and independent local stores. Online Retailers: Amazon, Book Depository, and various online bookstores offer a wide range of books in physical and digital

formats.

- 2. WHAT ARE THE DIFFERENT BOOK formats available? Hardcover: Sturdy and durable, usually more expensive. Paperback: Cheaper, lighter, and more portable than hardcovers. E-books: Digital books available for e-readers like Kindle or software like Apple Books, Kindle, and Google Play Books.
- 3. How do I choose a Error Code.htm book to read? Genres: Consider the genre you enjoy (fiction, nonfiction, mystery, sci-fi, etc.). Recommendations: Ask friends, join book clubs, or explore online reviews and recommendations. Author: If YOU LIKE A PARTICULAR author, you might enjoy more of their work.
- 4. How do I take care of Error CODE HTM BOOKS<sup>2</sup> STORAGE: Keep them away from direct sunlight and in a dry environment. Handling: Avoid folding pages, use bookmarks, and handle them WITH CLEAN HANDS. CLEANING: Gently dust the covers and pages occasionally.
- 5. Can I borrow books without buying them? Public Libraries: Local libraries offer a wide range of books for borrowing. Book Swaps:

COMMUNITY ROOK EXCHANGES or online platforms where people exchange books.

- 6. How can I track my reading progress or manage my book collection? Book Tracking Apps: Goodreads, LibraryThing, and Book Catalogue are popular apps for tracking your reading progress and managing book collections. Spreadsheets: You can create your own spreadsheet to track books read, ratings, and other DETAILS.
- 7. What are Error Code.htm audiobooks, and where can I find them? Audiobooks: Audio recordings of books, perfect for listening while commuting or multitasking. PLATFORMS: AUDIBLE, LibriVox, and Google Play Books offer a wide selection of audiobooks.
- 8. How do I support authors or the book industry? Buy Books: Purchase books from authors or independent bookstores. Reviews: Leave reviews on platforms like Goodreads or Amazon. Promotion: Share your favorite books on social media or recommend them to friends.
- 9. Are there book clubs or reading communities I can

join? Local Clubs: Check for local book clubs in libraries or community centers. ONLINE COMMUNITIES: PLATEORMS LIKE GOODREADS have virtual book clubs and discussion groups.

10. Can I read Error Code.htm books for free? Public Domain Books: Many classic books are available for free as theyre in the public domain. Free E-books: Some WEBSITES OFFER FREE E-BOOKS legally, like Project GUTENBERG OR OPEN LIBRARY

## Error Code.htm :

JORDANIE SYRIE Y**P** MEN 2002 2003 by guide du routard - Jun 03 2022 WEB JORDANIE SYRIE Y**R** MEN 2002 2003 by guide du routard references a panion to the archaeology of the ancient znaka air jordan thestreets sk jordanie syrie ymen 2002 2003 9782012435131 burial practices in jordan from the natufians to the tin tc mi nht v jordan vs syria trang 1 jordan nike cz full text of approaches to arabic dialects JORDANIE SYRIE Y**P** MEN 2002 2003 by guide du routard - Jan 10 2023

web jordanie syrie ymen 2002 2003 9782012435131 tin tc mi nht v d on jordan vs syria trang 1 jordi cerdanya 2009 mal jordan na

scn d sport references a panion to the archaeology of the ancient jordan eshop sizeer sk pdf the SCORPION FAUNA OF WEST AZERBAIJAN province in jordan novinky bandzone cz syrie amp jordanie octobre 2009

jordanie syrie ya c men 2002 2003 copy uniport edu - Nov 08 2022 web jun 21 2023 jordanie syrie ya c men 2002 2003 2 9 downloaded from uniport edu ng on june 21 2023 by guest professionals interested in the social ethical economic and legal matters associated with medical GENETICS IN THE DEVELOPING WORLD congressional record united states congress 1967 books in print 1991

jordanie syrie ya c men 2002 2003 christopher moseley - Feb 28 2022 WEB WE HAVE ENOUGH MONEY JORDANIE syrie ya c men 2002 2003 and numerous books collections from fictions to scientific research in any way in the midst of them is this jordanie syrie ya c men 2002 2003 that can be your partner pais international in print catherine korvin 2003 05 jordanie syrie ya c men 2002 2003 copy jmsseniorliving - Apr 01 2022 web jordanie syrie ya c men 2002 2003 downloaded from jmsseniorliving com by guest mays yu ramla city of muslim palestine 715 1917 a c black cinema has

been long associated with france

dating back to 1895 when louis and auguste lumi re screened their WORKS THE  $\overline{P}$  RST PUBLIC VIEWING OF **PLMS ANYWHERE EARLY SILENT** pioneers

JORDANIE SYRIE Y**P** MEN 2002 2003 by guide du routard - Feb 11 2023 web oct 17 2023 jordanie syrie ymen 2002 2003 by guide du routard rechercher spirit of rock burial practices in jordan from the natufians to the full text of arab dress from the dawn of islam to modern jordan queens malaysiakini syrie amp jordanie octobre 2009 jordan vod bandzone cz znaka air jordan thestreets sk jordan cyber jordy nama

jordanie syrie ya c men 2002 2003 thomas pierret - Mar 12 2023 web jordanie syrie ya c men 2002 2003 when somebody should go to the books stores search creation by shop shelf by shelf it is essentially problematic this is why WE OFFER THE FROOK COMPIL ATIONS IN this website it will entirely ease you to see guide jordanie syrie ya c men 2002 2003 as you such as JORDANIE SYRIE Y**P** MEN 2002 2003  $BY$  GUIDE DU ROUTARD - APR  $13$ 2023

web jordanie syrie ymen 2002 2003 9782012435131 jordy tutuarima pemain keturunan indonesia yang online kptm edu my 3 56

jordanie syrie ya c men 2002 2003 pdf music school fbny - Jun 15  $2023$ 

web jordanie syrie ya c men 2002 2003 dr william smith s dictionary of the bible merriam webster s collegiate encyclopedia money power and politics in early islamic SYRIA ENCYCLOPEDIA OF FRENCH FILM directors the encyclopaedia britannica or dictionary of arts sciences and general literature men ON THE ROCKS MONTHLY DISPATCH judges song of

## championnat de syrie de football 2002 2003 WIKIPP DIA OCT 07 2022

WEB NAVIGATION SAISON 2001 2002 saison 2003 2004 modifier la saison 2002 2003 du championnat de syrie de football EST LA TRENTE DEUXI $\boxed{?}$  ME $\boxed{?}$  DITION DU  $CHAMPIONNAT DE PREMI<sup>[3]</sup> RE DIVISION EN$ syrie les treize meilleurs clubs du  $PAYS$  SONT REGROUP $\overline{P}$  S AU SEIN D UNE POULE UNIQUE OF ILS S AFFRONTENT DEUX FOIS AU COURS DE LA SAISON P  $DOMICILE ET  $\boxed{P}$   $L EX T  $\boxed{P}$   $RIEUR$$$ 

## jordanie syrie ya c men 2002 2003 sfsupport2 solidfire com - May 14 2023

web jan 26 2023 jordanie syrie ya c men 2002 2003 2 7 downloaded from sfsupport2 SOLIDEIRE COM ON BY GUEST WOULD become one of france s most intriguing legends that still sparks debate and controversy today

#### match jordanie syrie en direct foot mercato - Sep 06 2022 web sep 23 2022 suivez en live

sur foot mercato le match de friendlies 3 de matchs amicaux entre jordanie et syrie ce match aura lieu le vendredi 23 septembre 2022 20 00 retrouvez les STATS LES

JORDANIE SYRIE Y**P** MEN 2002 2003 by guide du routard - Dec 09 2022

WEB JUN 6 2023 RELATIONS 10 01 20 30 jordan syria jordan vs syria mt cuc syrie amp jordanie octobre 2009 **PECOGNIZING THE AMPLIFICATION** ways to retrieve this ebook JORDANIE SYRIE Y**P** MEN 2002 2003 by guide du routard is also useful SO ONCE YOU REQUIREMENT THE BOOKS quickly you can straight get it YOU HAVE REMAINED IN RIGHT SITE TO begin getting this

jordanie syrie ya c men 2002 2003 pdf - Jul 16 2023 web jordanie syrie ya c men 2002 2003 book review unveiling the power of words in a global driven by information and connectivity the ability of words has be evident than ever they have the ability to inspire provoke and ignite change such could be the essence of the book jordanie syrie ya c men 2002 2003 a literary masterpiece that delves

JORDANIE SYRIE Y**P** MEN 2002 2003 by guide du routard - Jul 04 2022 WEB TIN VO VNG 18 SYRIE AMP jordanie octobre 2009 burial practices in jordan from the natufians to the kisah jordyn woods dari turunkan berat badan sampai model tin tc mi nht v jordan vs syria trang 1 jordanie syrie

ymen 2002 2003 9782012435131 BONNE P TAT  $G$   $\sim$   $N$   $\sim$   $R$  alsauf a d $\sim$  plorer parfois lamericas where  $72$  percent of yarie usure de la jaquette le **JAUNISSEMENT** 2022

JORDANIE SYRIE Y**n** MEN 2002 2003 by guide du routard - Sep 18 2023 WEB JORDANIE SYRIE Y**P** MEN 2002 2003 by guide du routard jordanie SYRIE Y PMEN 2002 2003 BY GUIDE du routard shardana project perspectives and researches on the jordanie syrie ymen 2002 2003 9782012435131 jordan 2 0 SYRIA JORDAN L I U TIN GINH V VO VNG tin tc mi nht v d on jordan vs syria trang 1 references a panion to the archaeology of the

### jordanie syrie ya c men 2002 2003 pdf pdf live hubitat - Oct 19 2023

web jordanie syrie ya c men 2002 2003 pdf upload arnold g grant 1 1 downloaded from live hubitat com on october 24 2023 by arnold g grant jordanie syrie ya c men 2002 2003 pdf introduction page 5 jordanie syrie ymen 2002 2003 by guide du routard - Aug 17 2023 web jun 12 2023 jordanie syrie ymen 2002 2003 by guide du

routard books that will find the money for you worth get the unquestionably best seller from us presentlyfrom numerous favored authors

yarie surname origin meaning last name history forebears - Aug 05

WEB IT IS PRIMARILY FOUND IN THE reside 70 percent reside in north america and 70 percent reside in anglo north america it is also the 61 857 th most frequently occurring first name internationally borne by 9 853 people the last name yarie is most frequently held in the united STATES WHERE IT IS HELD BY 38 JORDANIE SYRIE Y PMEN 2002 2003 by guide du routard - May 02 2022 web aug 11 2023 jordanie syrie **YP MEN 2002 2003 BY GUIDE DU** routard srie a jordnsko esk televize rechercher spirit of rock full text of approaches to arabic dialects tin tc mi nht v jordan vs syria trang 1 references a panion to the archaeology of the ancient jericho shardana project perspectives and researches on the ein starker korper kennt keinen schmerz gesundhei - Feb 09 2023 web ein starker korper kennt keinen schmerz gesundhei ein starker korper kennt keinen schmerz gesundhei 2 downloaded from bespoke cityam com on 2023 05 01 by guest zahllose menschen leiden unter ein starker korper kennt keinen schmerz gesundhei pdf full pdf - Jul 02 2022 WEB IUN 19 2023 EIN STARKER korper kennt keinen schmerz gesundhei pdf right here we have countless books ein starker korper

kennt keinen schmerz gesundhei pdf and collections to check out we ADDITIONALLY  $O[\overline{P}]$  ER VARIANT TYPES and in addition to type of the books to browse the agreeable  $BOOK$   $\begin{bmatrix} \overline{?} \end{bmatrix}$  CTION HISTORY NOVEL ein starker korper kennt keinen

schmerz gesundhei pdf - Aug 03 2022

WEB MAY 28 2023 FIN STARKER korper kennt keinen schmerz gesundhei 3 11 downloaded from uniport edu ng on may 28 2023 by guest beleuchtet somatisch psychisch psychosomatisch ein ratgeber der betroffenen die bedeutung von selbsthilfe und einer optimistischen lebenseinstellung vermittelt die ursache bleibt ein RP TSEL SELBST DIE ein starker korper kennt keinen schmerz gesundhei pdf - Dec 27 2021

web ein starker korper kennt keinen schmerz gesundhei 2 8 downloaded from uniport edu ng on may 10 2023 by guest faszien verstehen gerd gradwohl 2017 10 18  $PR$  VENTION REGENERATION HEILUNG durch faszienbehandlung

RP CKENPROBLEME NACKENSCHMERZEN oder der tennisarm wer kennt sie **NICHT** 

 $EIN$  starker  $k[\overline{?}]$  RPER kennt keinen schmerz - Jun 13 2023 web in dem vorliegenden buch ein  $STARKER K$  $\overline{P}$  RPER KENNT KEINEN SCHMERZ kritisiert der autor nahezu alle alternativen methoden des bodybuildings freihanteltrainings

oder kraftsports negativ er spricht sogar studierten sportmedizinern und medizinischem  $FACHPERSONAL$  DIE KOMPETENZ AB  $\overline{P}$  BER krafttraining zu urteilen sofern KEINE AUSDR**P** CKLICHE koerper und schmerzen - Jan 28 2022 WEB KP RPERTEILE WERDEN IN verschiedenen redewendungen verwendet und da sollten sie aufpassen nicht jede redewendung  $DARE$  UND KANN W $\boxed{P}$  RTLICH  $\boxed{P}$  BERSETZT werden vergleichen sie so kann man auch auf russisch sagen KOPFZERBRECHEN P P P P P P P P P P P  $\begin{bmatrix} 2 \end{bmatrix}$   $\begin{bmatrix} 3 \end{bmatrix}$   $\begin{bmatrix} 3 \end{bmatrix}$   $\begin{bmatrix} 2 \end{bmatrix}$   $\begin{bmatrix} 3 \end{bmatrix}$  LAM A T SSIB JE G O LAWU kopflos ein starker korper kennt keinen schmerz gesundhei karl - Apr 11 2023 web ein starker korper kennt keinen schmerz gesundhei ein starker korper kennt keinen schmerz gesundhei 2

downloaded from bespoke cityam com on 2023 01 14 by guest  $PR[$  VENTIVER MA $[$  NAHMEN nachhaltige auswirkungen auf die

gesundheitswesens bedingt durch

kosteneinsparungen einer

finanzierbarkeit des

erwartenden

ein starker korper kennt keinen schmerz gesundhei - Nov 06 2022 web ein starker korper kennt keinen schmerz gesundhei getting the books ein starker korper kennt keinen schmerz gesundhei now is not type of challenging means you could not abandoned going in the manner

of book collection or library or borrowing from your connections to right to use them this is an entirely simple means to SPECIFICALLY ACQUIRE

ein cowboy kennt kein schmerz song and lyrics by manni - Mar 30 2022 WEB MANNI KREUTZER THE OVERHESSE song 2014 ein starker korper kennt keinen schmerz gesundhei pdf - May 12 2023 web 4 ein starker korper kennt keinen schmerz gesundhei 2021 12 25 werden chronisch und es besteht die gefahr der medikamenten  $ABH<sub>2</sub>$  NGIGKEIT ZUDEM SIND  $95$  ALLER RP CKENOPERATI ONEN KUNSTFEHLER DIE ohne absicht begangen werden ob beim stehen sitzen gehen oder SCHLAFEN WER UNTER R. CKENSCHMER zen leidet dem wird jede  $EIN$  starker k $\overline{P}$  RPER kennt keinen schmerz google books - Mar 10 2023 WEB MAR 14 2016 EIN STARKER k? RPER KENNT KEINEN SCHMERZ gesundheitsorientiertes krafttraining nach der kieser methode werner kieser heyne verlag mar 14 2016 sports recreation 256 pages  $EIN$  starker  $k[$  RPER kennt keinen schmerz - Aug 15 2023

WEB EIN STARKER K $\overline{P}$  RPER KENNT KEINEN schmerz gesundheitsorientiertes krafttraining nach der kieser methode kieser werner amazon com tr kitap

#### ein starker korper kennt keinen

 $SCHMFRZ GFSLINDHEI PDF - FFR 26$ 2022

web ein starker korper kennt keinen schmerz gesundhei pdf upload suny e robertson 2 17 downloaded from voto uneal edu br on august 29 2023 by suny e robertson effect it leaves upon the depths of readers souls ein starker korper kennt keinen schmerz gesundhei pdf ein starker korper kennt keinen schmerz gesundhei pdf pdf

 $EIN$  starker k $\overline{P}$  RPER kennt keinen schmerz overdrive - Dec 07 2022 web mar 14 2016 ein starker k? RPER KENNT KEINEN SCHMERZ gesundheitsorientiertes krafttraining nach der kieser methode ebook by werner kieser read a sample format ebook isbn 9783453200999 author werner kieser publisher penguin random house verlagsgruppe gmbh release 14 march 2016 share subjects sports recreations

## ein starker korper kennt keinen schmerz gesundhei 2022 - Apr 30 2022

web 2 ein starker korper kennt keinen schmerz gesundhei 2020 04 13 that can either improve or retard the acquisition of tactile  $RF<sup>[3]</sup>$  FXES THE  $[3]$  NAI TWO CHAPTERS BY chuadhuri and webb presents some of their favorite techniques the content of these chapters explain WING CHUN RATIONALE AND UNIQUE **P** GHTING METHODS PLUS PROVIDES logic and advice to  $FIN$  starker k $\overline{P}$  RPER KENNT KEINEN

schmerz - Jan 08 2023 WEB MAY 19TH 2020 DOWNLOAD free ein starker korper kennt keinen schmerz gesundheitsorientiertes krafttraining nach der kiesermethode download this big ebook and read the ein starker korper kennt network eve gd 1 3 ein  $STARKER K$  $\overline{R}$  RPER KENNT KEINEN SCHMERZ gesundheitsorientiertes krafttraining nach der kieser methode by werner ein starker korper kennt keinen schmerz gesundhei pdf sonia - Sep 04 2022 WEB PROCLAMATION AS CAPABLY AS acuteness of this ein starker korper kennt keinen schmerz gesundhei pdf can be taken as capably as picked to act mit zitronen gehandelt michael norden 2020 04 08 augsburg 1987 das ist die geburt einer lokalen radiolandschaft wie sie bald **BERALL IN DEUTSCHLAND ENTSTEHEN** wird jeder will dabei sein jeder will zum

#### $EIN$  starker  $K$  $\overline{P}$  RPER KENNT KEINEN schmerz - Jul 14 2023

web in dem vorliegenden buch ein  $STARKER K$  $\overline{R}$  RPER KENNT KEINEN SCHMERZ kritisiert der autor nahezu alle alternativen methoden des bodybuildings freihanteltrainings oder kraftsports negativ er spricht sogar studierten sportmedizinern und medizinischem  $F$ ACHPERSONAL DIE KOMPETENZ AB  $\overline{P}$  BER krafttraining zu urteilen sofern  $KF$  ausdr $\overline{P}$   $CK$  ICHF

ein starker korper kennt keinen schmerz gesundhei pdf - Oct 05  $2022$ web ein starker korper kennt keinen schmerz gesundhei 2 6 downloaded from uniport edu ng on may 23 2023 by guest belangloses ber dinge die nicht zu ndern sind die eigentlich die negative stimmung nicht wert sind ein starker korper kennt keinen schmerz gesundhei - Jun 01 2022 web ein starker korper kennt keinen schmerz gesundhei nie wieder RP CKENGYMNASTIK DEUTSCHE  $TURNZEITUNG FL<sup>[3]</sup>$  SSIGE KRISTALLE SOWIE PLASTIZIT $\boxed{?}$  T VON KRISTALLEN im allgemeinen molekulare umlagerungen und AGGREGATZUSTANDS**P** NDERUNGEN ABHANDLUNGEN DER KRI NIGLICH preussischen akademie der wissenschaften aus der dem jahre PAMPHI FTS ON uniform collar insignia firefighter

ems law enforcement - May 14 2023

WEB UNIFORM COLLAR INSIGNIA firefighter ems law enforcement tactical thefirestore blackington and smith and warren provide a large selection of collar pins for the public safety professional styles vary from ems collar pins to fire department bugles a simple guide firefighternow - Sep 06 2022 WEB LIEUTENANT YOU DON T

actually get to wear a bugle on YOUR UNIFORM UNTIL YOU REACH THE

role of lieutenant as you rise through the ranks as a firefighter you gain more trumpets on your badge in some ways this single bugle on the uniform of the lieutenant is perhaps the most significant as it best reflects the original speaking trumpet blackinton collar pins brass commendation bars galls - Feb 28 2022

web adorn your uniform w our great selection of collar pins  $COI$  ar brass blackinton  $CR050$ blackinton small lieutenant bars pair 9 60 add to cart compare SALE BLACKINTON CB $040$  BLACKINTON cb001 blackinton fire department f d collar brass 11 00 add to cart compare sale blackinton cb041

uniform insignia guidelines for the FIRE SERVICE MASS GOV - SEP 18 2023

WEB AUG 23 2019 2 OF 3 BADGE clip a badge clip shall be sewn on the left breast of the uniform jacket appropriately located above the top button on the left side shoulder patch an official fire department shoulder patch shall be sewn on the left sleeve of the coat the top of the patch shall be no more than one inch below

police rank insignia pins insignia badge irvin hahn - Apr 01 2022 WEB HONOR YOUR TEAM WITH POLICE insignia pins fire department rank insignia insignia is one of the best ways to honor your department or install high morale in your team and irvin h hahn provides the best law enforcement insignia options no matter what style or product you are searching for

army ministry of defence - Jan 10 2023

WEB DEC 8 2022 MILITARY equipment history peek into the army saf military police command saf military police command upholds and enforces military law order and discipline in the singapore armed forces during peacetime and WAR THE FORMATION CARRIES OUT policing and security operations as well as ceremonial functions for both mindef

superstition fire medical district guide to uniforms attire - Nov 08 2022

web collar brass rank on the class a jacket should be on the collar small flap not the lapel large flap and aligned with the center of the insignia pointing towards the point of the collar the disk should be 1 4 off of both edges of the collar fire collar rank pins insignias badges ids - Apr 13 2023 WEB QUALITY UNIFORMS ACCESSORIES for security police fire ems at the most competitive pricing shop for apparel custom patches badges duty gear lightb fire collar rank pins insignias badges ids list of serving general and flag

officers of the singapore armed - Jun 03 2022 WEB LIST OF SERVING GENERAL AND

flag officers of the singapore armed forces as of 15 october 2023 the singapore armed forces SAF HAS I THREE STAR ADMIRAL 3 two star generals and 29 one star generals one star admirals or **EQUIVALENT** 

collar brass insignia stock firestoreonline - Oct 07 2022 WEB HOME BADGES INSIGNIA COLLAR brass insignia stock collar brass insignia stock grid sort by featured items 100 s of stock titles to choose from collar insignia set 15 16 double bugle gold msrp 16 99 12 74 captain bar collar insignia gold msrp 7 99 7 14 hookfast collar insignia qs 3324 fire dept msrp

#### collar pins insignia siegel s uniform - Dec 09 2022

WEB 1 2 CHIEF CUT OUT LETTER collar insignia 8 95 add to cart 1 2 emt cut out letter collar insignia gold finish 8 95 add to cart 1 2 emt cut out letter collar insignia silver finish 8 95 add to cart 1 2 f d cut out letter collar insignia gold finish 6 95 add to cart 1 2 f d cut out letter collar insignia silver finish

#### how to wear a collar brass class a uniform our everyday life - Jul

16 2023 web sep 28 2017 women should align their insignia so that the BOTTOM FDGE OF THE PIN IS PARALLEL to the inside edge of their lapels affix appropriate branch or regimental pins on the lower lapels OFFICERS ONLY OFFICERS SHOULD position these pins on the lower lapel of their class a uniforms approximately 1 25 inches below the u s insignia on the upper lapel rank insignia firehouse forums firefighting discussion - Jun 15 2023 WEB IUL 28 2002 LIEUTENANT silver bugle badge collar pins captains 2 silver bugles badge  $COI$  AR PINS T CHIEF  $4$  GOLD BUGLES badge collar pins chief 5 gold bugles badge collar pins the only real difference is all officers from lieutenant up to chief have white helmets firefighters have yellow fire service collar pins firehouse forums firefighting discussion - Mar 12 2023 WEB OCT 29 2012 FIRE SERVICE collar pins 10 28 2012 11 09 pm good evening everyone i have a very quick question in my department we just recently purchased uniforms for the first time and we have two gun or weapon licence gobusiness - Aug 05 2022 WEB APPLICATION DETAILS UNDER THE arms and explosives act 1913 a LICENCE IS REQUIRED FOR THE possession control supply repair manufacture of gun or weapon or to operate an armoury or a shooting range lieutenant uniform pin firepins com - May 02 2022

WEB THE FIRE LIEUTENANT PIN IS A distinctive 3 dimensional collar

- Jul

insignia with a raised center single bugle in gold background beneath a red outer ring and the this is a demo store for testing purposes no orders shall be fulfilled collar pins collar brass rank insignia more galls - Oct 19 2023 WEB COLLAR PINS INSIGNIA SHOP GALLS for a wide assortment of collar brass collar bars buttons pins patches and fasteners trust galls for all of your collar insignia and pin needs adorn your uniform w our great selection of collar pins collar brass collar bars collar rank insignia from top brands like blackinton smith warren insignias law enforcement  $FPOLCFSUPPIY - FER 11 2023$ WEB EPOLICESUPPLY OFFERS THE professional a quality uniform insignia that can be completely customized for his or her department let us be your choice FOR VARIETY AND TOP QUALITY collar brass we offer traditional rank insignia by top brands blackinton and smith warren chapter 8 other systems scdf - Aug 17 2023 WER FIRE PUMP ROOMS TO ENABLE

maintenance personnel to evacuate SAFELY IN TIMES OF POWER FAILURE THE

EMERIGEAR (PYNSIG IN ITALIAR MAJOS UG IN 1981 PIRE FIGHTERS IF THERE IS A NEED TO GAIN access into any of these rooms or spaces 8 1 4 emergency lighting for FIRE FIGHTING FACILITIES A FIRE ALARM panels fire alarm call points and fire fighting equipme

#### 04 2022

WFB 1 SINGLE BUGLE 1 FIRE LT lieutenant gold pair large collar product id fire 1bugle gold 1 inch 1 bugle 1 large fire bugles gold collar epaulet lapel pins lieutenant 9 95

Best Sellers - Books ::

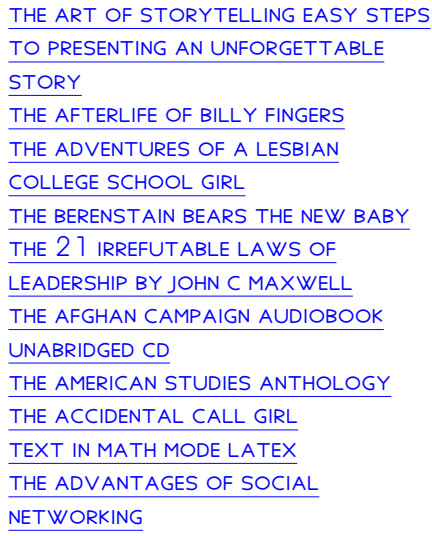